**Demandez Le Programme !**

### **Un environnement interactif sur le web avec Binder et Voilà**

Romain Primet (SED Saclay)

8 avril 2021

### **Jupyter**

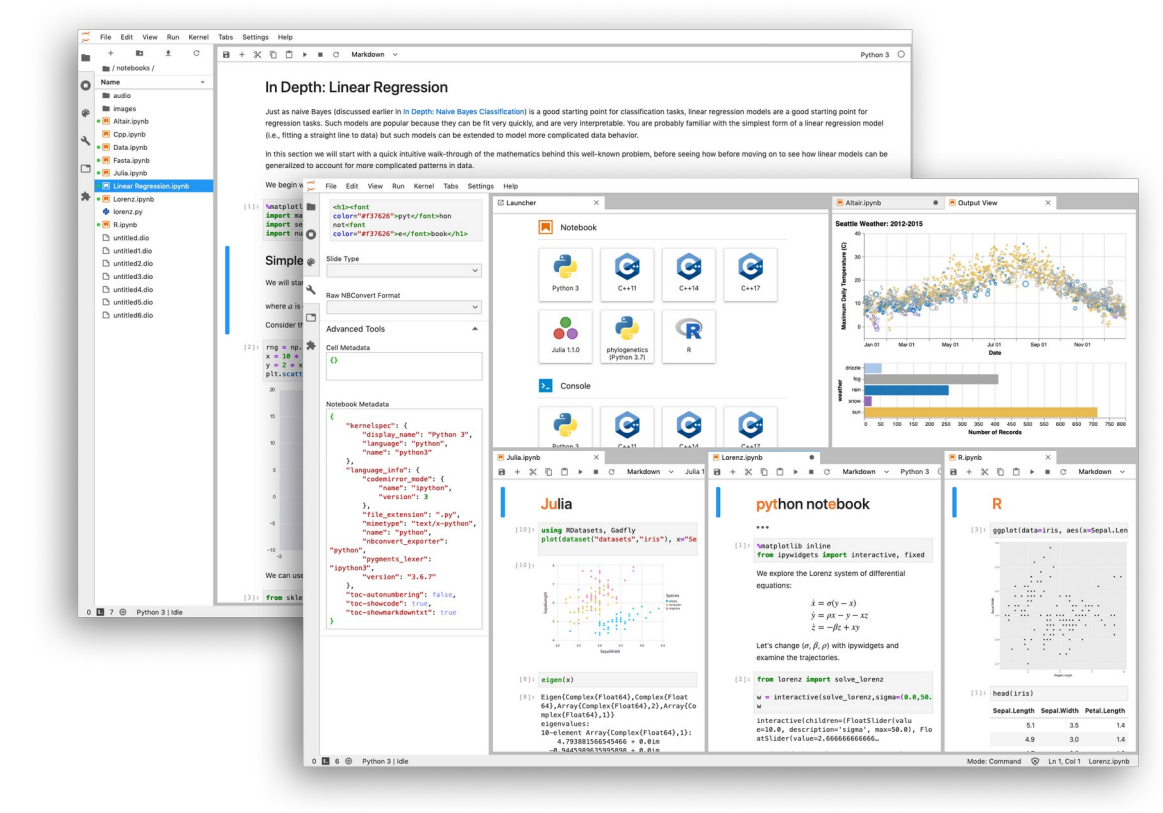

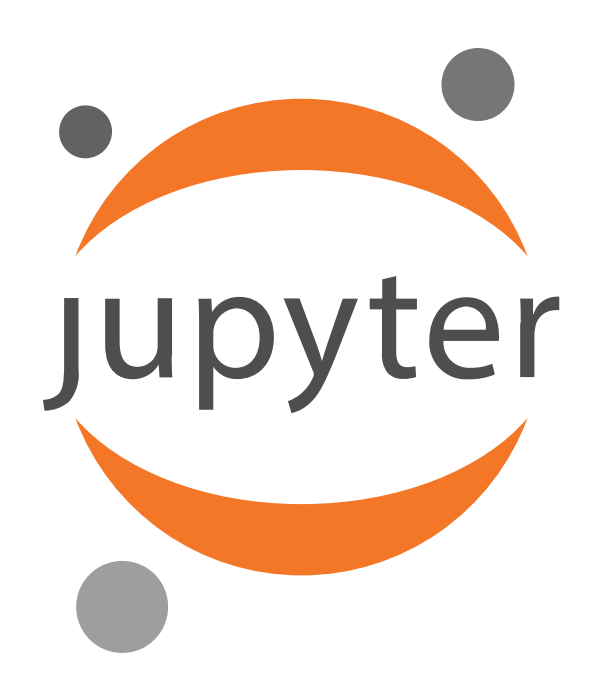

### <https://ieeexplore.ieee.org/document/9387490>

# **mybinder.org**

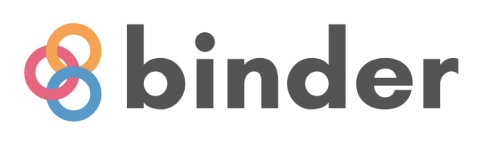

### Turn a Git repo into a collection of interactive notebooks

Have a repository full of Jupyter notebooks? With Binder, open those notebooks in an executable environment, making your code immediately reproducible by anyone, anywhere.

New to Binder? Get started with a Zero-to-Binder tutorial in Julia, Python or R.

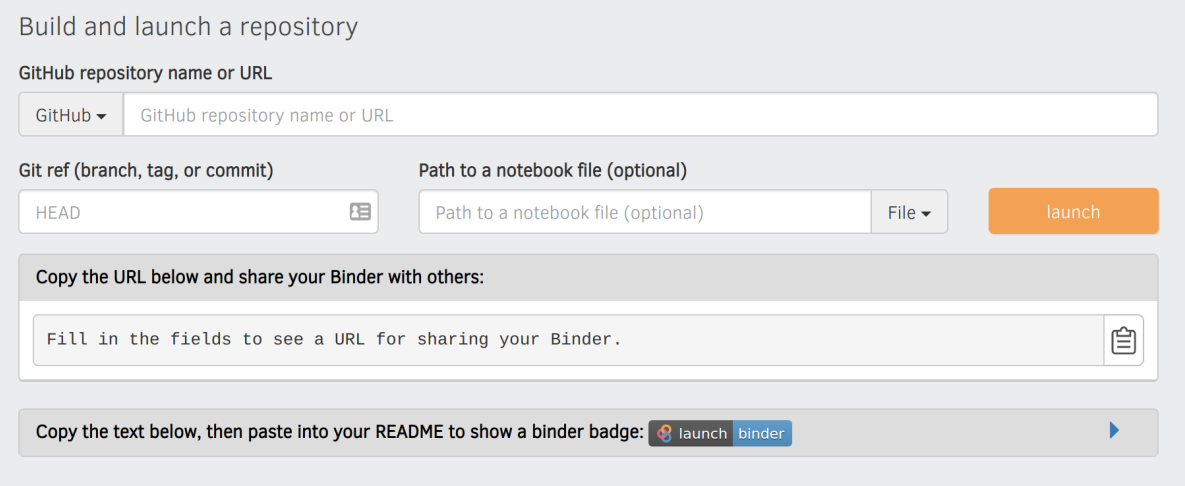

### **Binderhub ?**

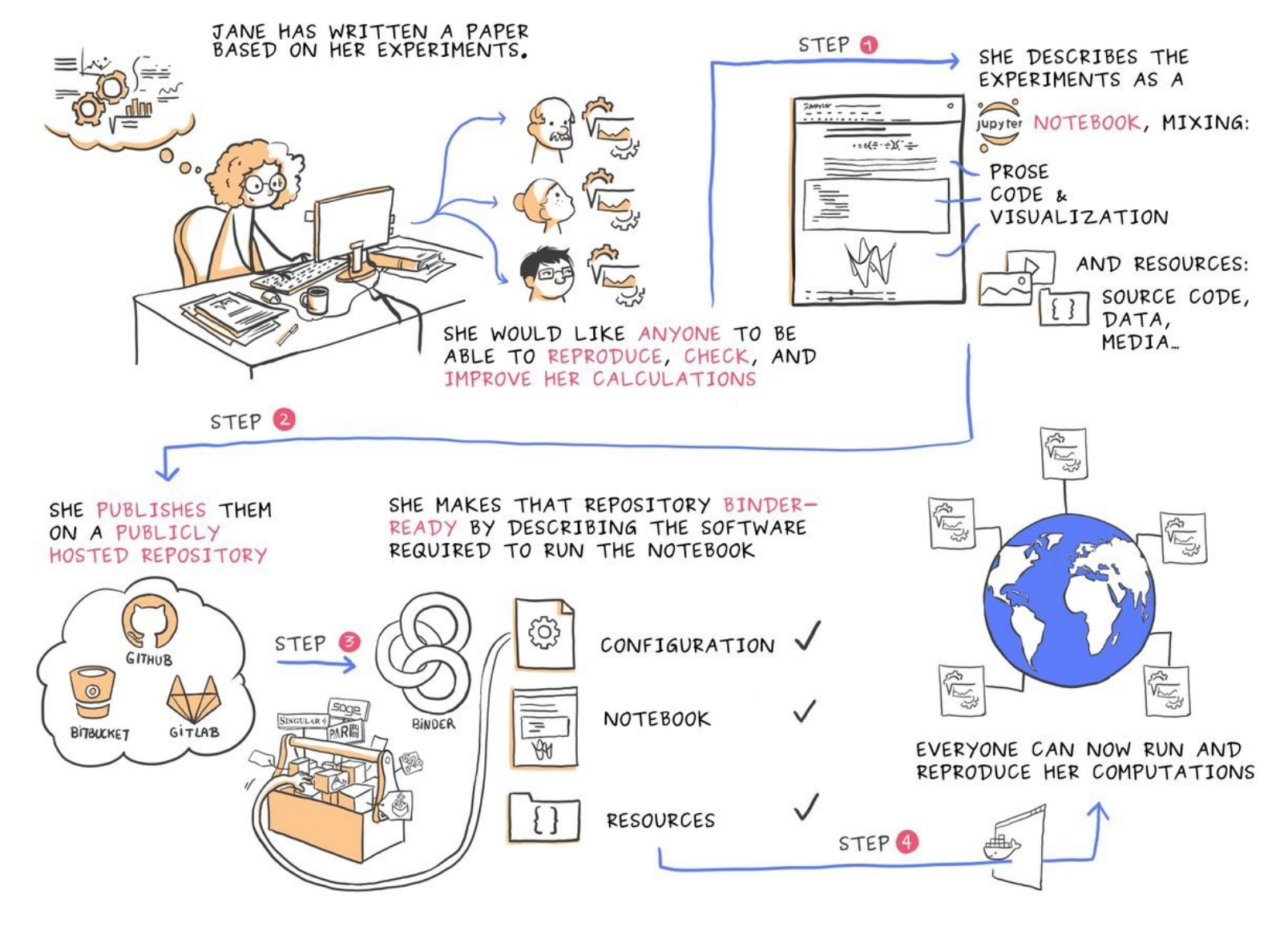

### **Binderhub ?**

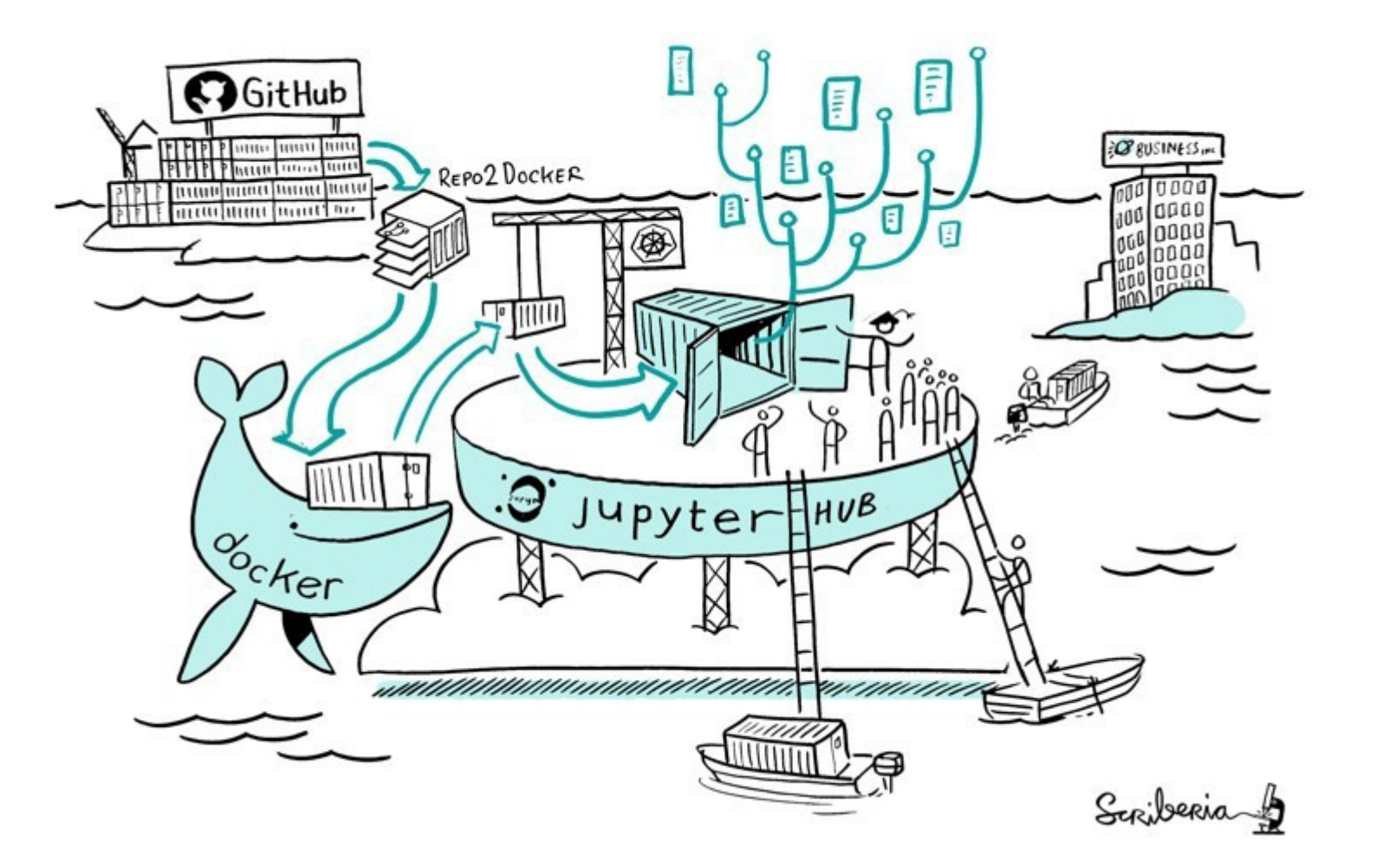

This image was created by [Scriberia](http://www.scriberia.co.uk/) for The Turing Way community and is used under a CC-BY licence. [Source](https://zenodo.org/record/3695300).

### **Une fédération**

- Mybinder / Google cloud (USA)
- $\bullet$  OVH (FR)
- Turing Institute (UK)
- GESIS (DE)

### **Utilisations**

- « Compagnons » d'articles
- Démonstrateurs
- Outils / applications
	- En particulier via Voilà
- Documentation interactive (galeries d'exemples)
- Travail sur du code de recherche / des expériences…
- STIP transfert de code à une start-up...

### **Exemple**

- NeuroQuery Apps
	- neuroquery.org
	- Réalisation d'un outil utilisant voilà
		- github.com/neuroquery/neuroquery apps
		- Initiée par le SED, maintenue et étendue par Jérôme Dockès (Parietal, MNI)
			- Prototypage de modèles, fonctionnalités (image search)

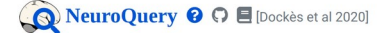

Brain maps by querying the neuroscience literature

 $\overline{\phantom{a}}$  A query on neuroscience, cognition, or brain pathologies —— Prosopagnosia, also called face blindness,[2] is a cognitive disorder of face perception in which the ability to recognize familiar faces, including one's own face (self-recognition), is impaired, while other aspects of visual processing (e.g., **object** discrimination) and intellectual functioning (e.g., decision-making) remain intact. (from wikipedia)

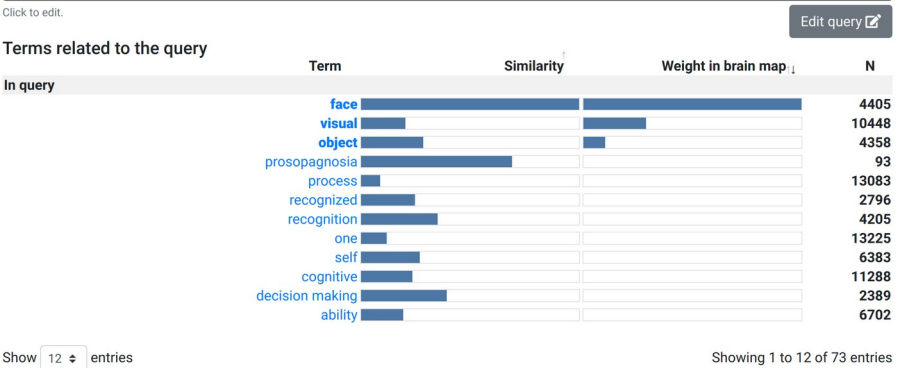

Axial: + | - | Coronal: + | - | Sagittal: + | - | Swap View | Go To Center | Go To Origin T T Predicted distribution of activations in the literature Download map  $\overline{\mathbf{t}}$ 

### Publications related to the query

Multi-voxel pattern analysis (MVPA) reveals abnormal fMRI activity in both the "core" and "extended" face network in congenital prosopagnosia

The roles of "face" and "non-face" areas during individual face perception: Evidence by fMRI adaptation in a brain-damaged prosopagnosic patient

Neural response to the visual familiarity of faces

Feedback<sup>®</sup>

### **Encoding with NeuroQuery**

The model used here is the same as the one deployed on the neuroquery website.

### Encode a query into a statistical map of the brain

Prosopagnosia, also called face<br>blindness, [2] is a cognitive  $\ddot{\bullet}$ Run query

Prosopagnosia, also called face blindness.[2] is a cognitive disorder of face perception in which the ability to recognize familiar faces, including one's own face (self-recognition), is impaired, while other aspects of vi wikipedia)

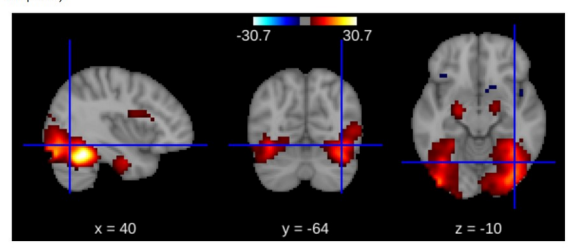

### Download brain map

### Similar Words

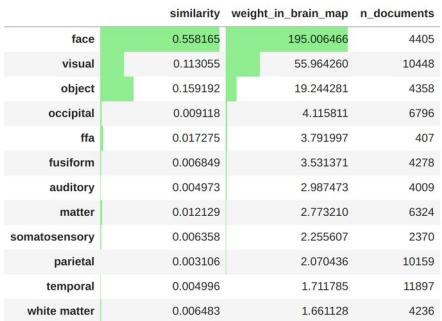

### **Similar Documents**

### **Limites des binders publics**

- Projets privés (gitlab...)
- Ressources (CPU, RAM)
- Contrôle du cache

### **Proposition**

- Une instance de BinderHub pour Inria, liée à notre Gitlab
	- Authentification via le gitlab, accès aux projets de l'utilisateur authentifié
	- Possibilité de projets privés
	- Personnalisation des ressources (RAM, CPU)

Des ingénieurs de Turing institute et GESIS (fédération binderhub) envisagent aussi une fonctionnalité similaire

# **POC - déploiement**

- [https://binder.saclay.inria.fr](https://binder.saclay.inria.fr/)
	- Avec QuantStack
	- Hébergé chez OVH (k8s)
	- POC uniquement, pas un déploiement pérenne
	- Uniquement destiné à tester la plate-forme elle-même
- Documentation : <https://gitlab.inria.fr/binderhub-inria/config>
- Cadrage avec la DSI

### **Autres aspects**

- Réversibilité
- Pas verrouillé sur nos outils (gitlab)
	- Intérêt d'autres SED et équipes : Saclay +
	- Sophia
	- Rennes (UI pour Allgo…)
	- Lille
- STIP, startups...

# **Questions / discussion**

- Nous sommes intéressés par vos cas d'usage existants ou à venir
	- Parlez-en à votre SED :-)
	- [Canal jupyter](https://mattermost.inria.fr/devel/channels/jupyter) sur le mattermost INRIA
- Pensez à Jupyter plutôt qu'à une UI ou appli web « from scratch »